## EPAM Cloud Infrastructure

# Orchestrator ver. 2.0.36

### What's New

August 2013

CIWN-S36

Version 1.0

#### <span id="page-1-0"></span>**Content**

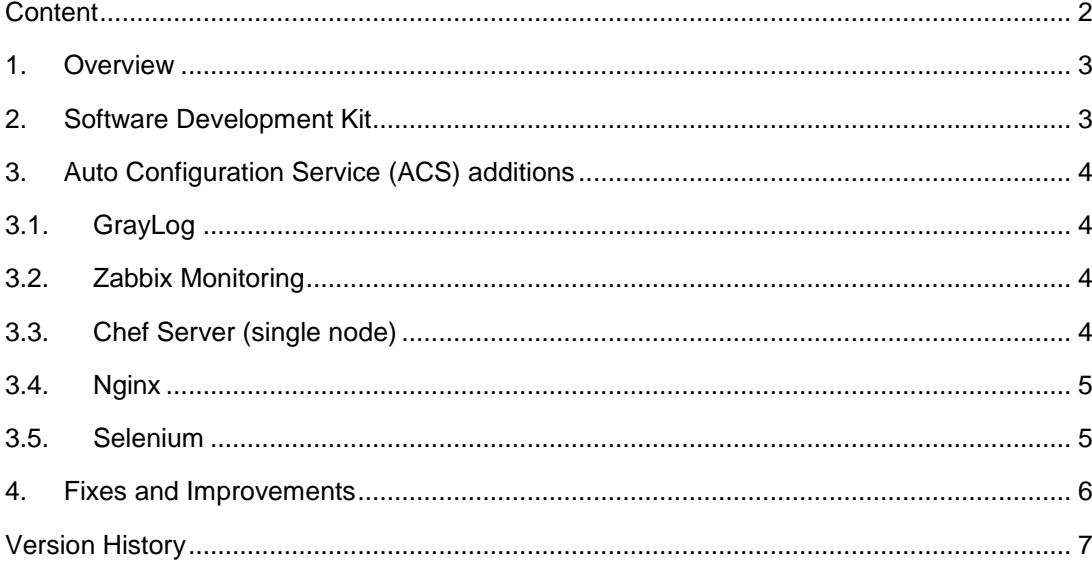

### <span id="page-2-0"></span>**1. Overview**

EPAM Orchestration Framework version 2.0.36 was released on August 3<sup>rd</sup>, 2013. As we progress our development into its final stages, we pay extreme attention to details and complement our vision of the ultimate cloud framework with long-expected features, just like shiny finishing strokes.

This document introduces you to major new features and improvements, detailed further below.

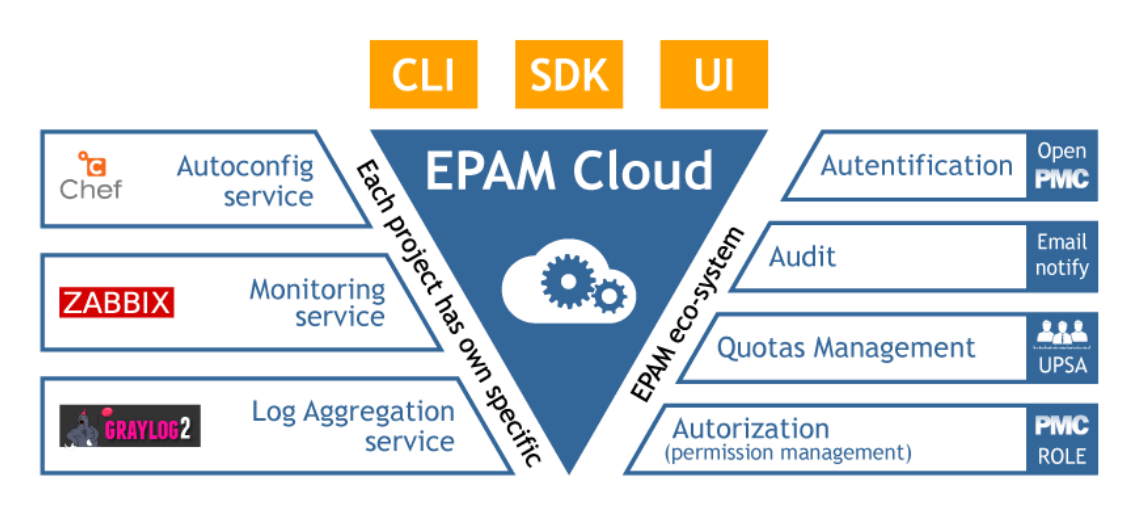

### <span id="page-2-1"></span>**2. Software Development Kit**

This feature is probably the biggest, most exciting addition to *EPAM Cloud Orchestrator* since the introduction of our web *UI*. With the all-new *Java Software Development Kit* we have just finalized our vision of *EPAM Private Cloud* and its place in '*EPAM Eco-System*' (see the picture above.)

The *Java SDK* has been implemented by using a simple and lightweight *JSON-RPC* protocol and allows remotely triggering *Orchestrator* functionality. We took our time designing and polishing the functionality to avoid possible disillusions, and now we present something that really makes us proud.

We welcome and encourage software developers across platforms and applications to make use of the *SDK* for further improvement and expansion of their Cloud experience.

A new comprehensive guide is available from our [Documentation](https://kb.epam.com/display/EPMCITFAQ/Documentation) page. We did our best to include all the information you might require. Still, we are always open to your suggestions and ready to introduce whichever additions you request for this and all other *EPAM Private Cloud* – related documents. Please contact [SpecialEPM-CITConsulting@epam.com](mailto:SpecialEPM-CITConsulting@epam.com)

### <span id="page-3-0"></span>**3. Auto Configuration Service (ACS) additions**

*Automatic Configuration* is one of the basic advantages delivered by Cloud technology. With this in mind we gave special priority to our *Auto Configuration Service* improvements in the latest release. From now on you can automatically configure the following roles for your instances within *EPAM Private Cloud*.

#### <span id="page-3-1"></span>**3.1. GrayLog**

*GrayLog* is an open source log management solution. *GrayLog* service featured by *EPAM Private Cloud Auto Configuration* service allows starting up *GrayLog* for a project within minutes.

Deploying a *GrayLog* server simply requires configuring user-data on an instance you want to deploy *GrayLog* server at, and running the server. After that you just have to configure user-data settings on target instances with application logs to deploy *GrayLog* agent and configure log stream.

#### <span id="page-3-2"></span>**3.2. Zabbix Monitoring**

From now on you can setup monitoring of performance indicators like CPU, memory, network, disk space and processes using *Zabbix* agent, which is available for *Linux*, *UNIX* and *Windows* platforms.

*EPAM Cloud Orchestrator* supports launching server monitoring by means of Auto Configuration service. It only takes starting an instance to deploy *Zabbix* server at, then configuring user-data for instances serving as *Zabbix*-nodes for monitoring. Custom *Zabbix* templates can be uploaded using via *Maestro CLI* tools.

#### <span id="page-3-3"></span>**3.3. Chef Server (single node)**

Custom *Chef* server can now be configured for a project using *EPAM Cloud Auto Configuration* service. Start managing your his servers by writing code, instead of running commands; integrate tightly with developing applications, databases etc.; easily configure applications that require knowledge about your entire infrastructure, create perfect clones of QA environments, pre-production environments etc. – these are just some of the numerous advantages available to you now.

Custom *Chef* server setup can be performed in two hops: configure a custom *Chef* server for your project, instead of default one, using *EPAM Cloud AC* and tune custom settings for the project via *Maestro Administrative Utility*.

#### <span id="page-4-0"></span>**3.4. Nginx**

Load balancing is a useful mechanism to distribute incoming traffic around several capable virtual servers. Through splitting the processing between several machines, redundancy is provided to an application, ensuring fault tolerance and heightened stability. The *Round Robin* algorithm for load balancing sends visitors to one of a set of IPs. At its most basic level *Round Robin*, which is fairly easy to implement, distributes server load without considering more nuanced factors, like server response time and the geographic region of visitors.

EPAM Cloud now offers setting up *Nginx* load balancing in a few steps, using autoconfiguration service.

#### <span id="page-4-1"></span>**3.5. Selenium**

*EPAM Cloud Auto Configuration* service allows easily installing *Selenium* client. The following software stack is eventually downloaded and installed: *Firefox* v.12.0b6, *Java RE* v.1.6, *Selenium* server v.2.25.0.

There are three ways to configure *Selenium*. Those are '*Basic*', '*Advanced A*' (creating a *JSON* configuration file from a cookbook template), and '*Advanced B*' (downloading a user prepared *JSON* from *Orchestrator*.)

See more information in our Knowledge Base [ACS](https://kb.epam.com/pages/viewpage.action?pageId=102639045) section. We are also preparing a comprehensive manual for *EPAM Auto Configuration* service, which will become available shortly.

### <span id="page-5-0"></span>**4. Fixes and Improvements**

You might notice, that this release features an extraordinary amount of fixes and improvements. We strive to deliver software and services, being as smooth as possible and we owe this giant leap towards our goal to outstanding efforts of our quality assurance engineers and sheer amount of user feedback, gathered by *EPAM Cloud Consulting Team*. However, as there is always room for improvements and feature requests, we keep testing our product and gathering you feedback.

A full list of changes and brief description of fixed bugs can be found in the '*Release Notes*' document accompanying this paper.

As always, we welcome you to check out our constantly updated [Documentation](https://kb.epam.com/display/EPMCITFAQ/Documentation) section.

#### **EPAM Cloud Orchestrator 2.0.36 - What's New**

### <span id="page-6-0"></span>**Version History**

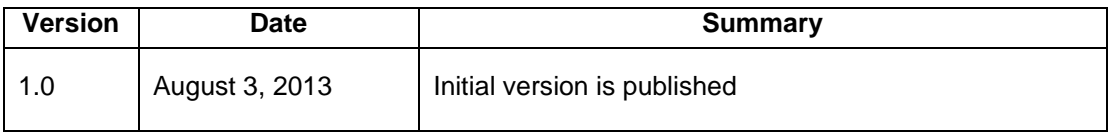

**7** EPAM SYSTEMS

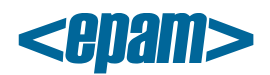

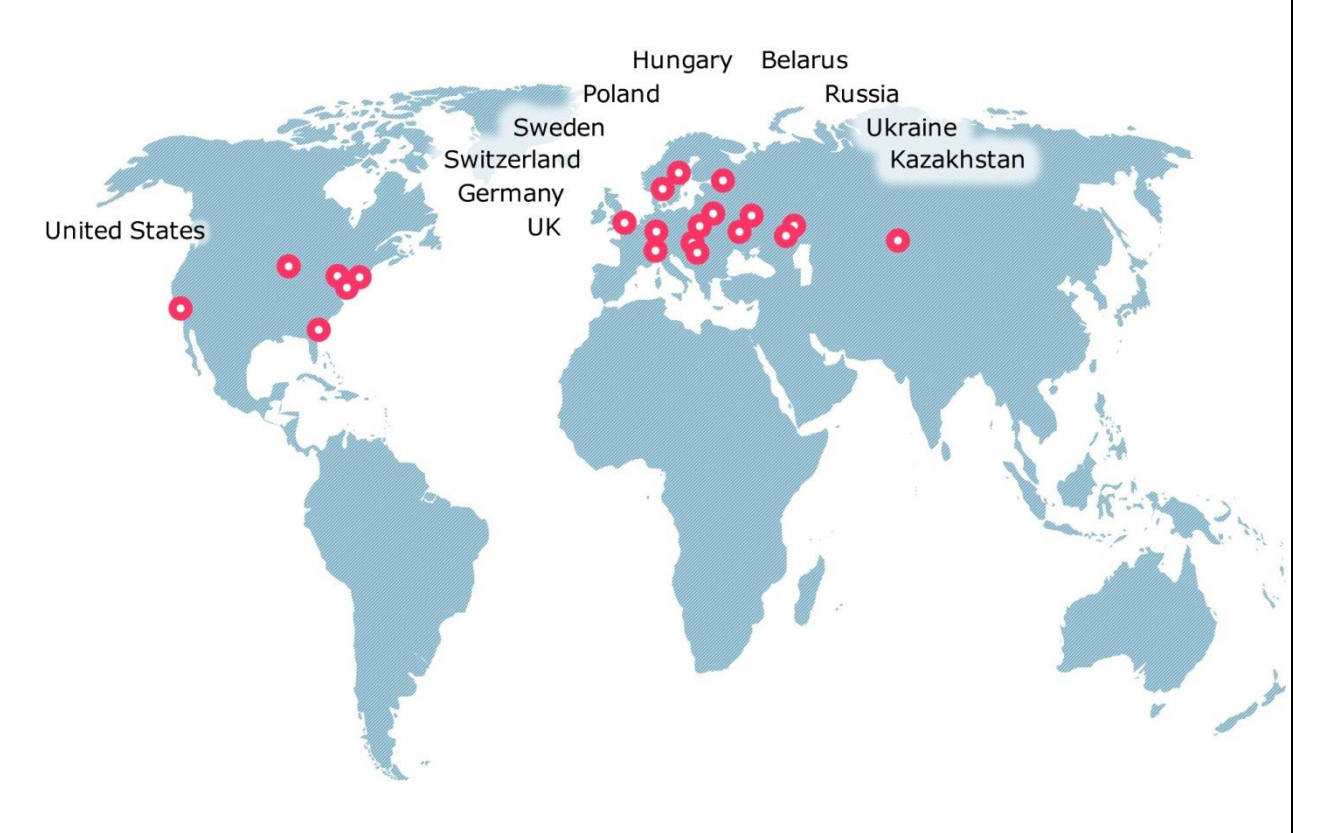

#### **Global**

41 University Drive Suite 202, Newtown (PA), 18940, USA

Phone: +1-267-759-9000 Fax: +1-267-759-8989

#### **EU**

Corvin Offices I. Futó st 47- 53 Budapest, H-1082, Hungary

Phone: +36-1-327-7400

Fax: +36-1-577-2384

#### **CIS**

9th Radialnaya Street, Building 2 Moscow, 115404, Russia

Phone: +7-495-730-6360 Fax: +7-495-730-6361

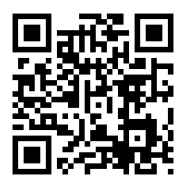

© 1993-2013 EPAM Systems. All Rights Reserved.